## **Contents**

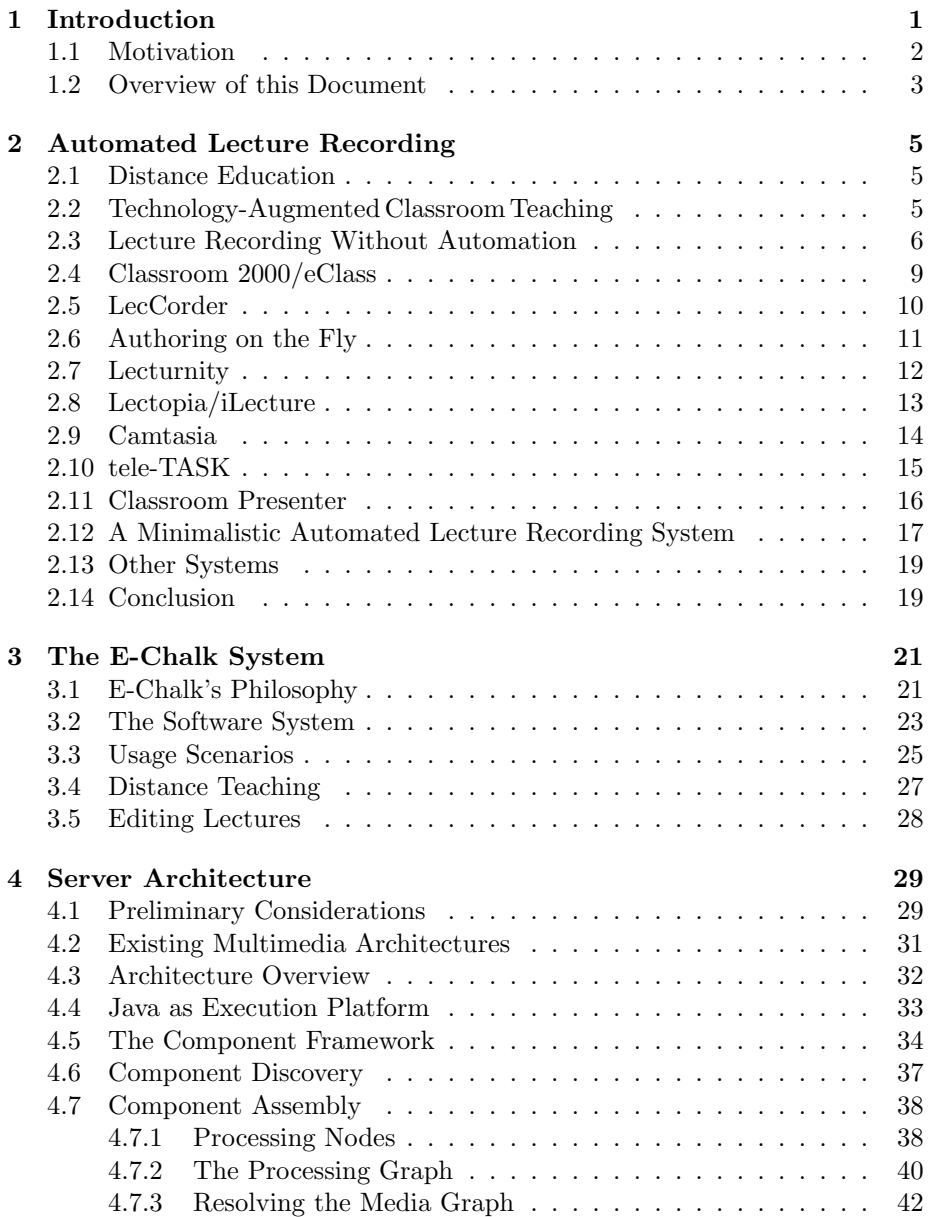

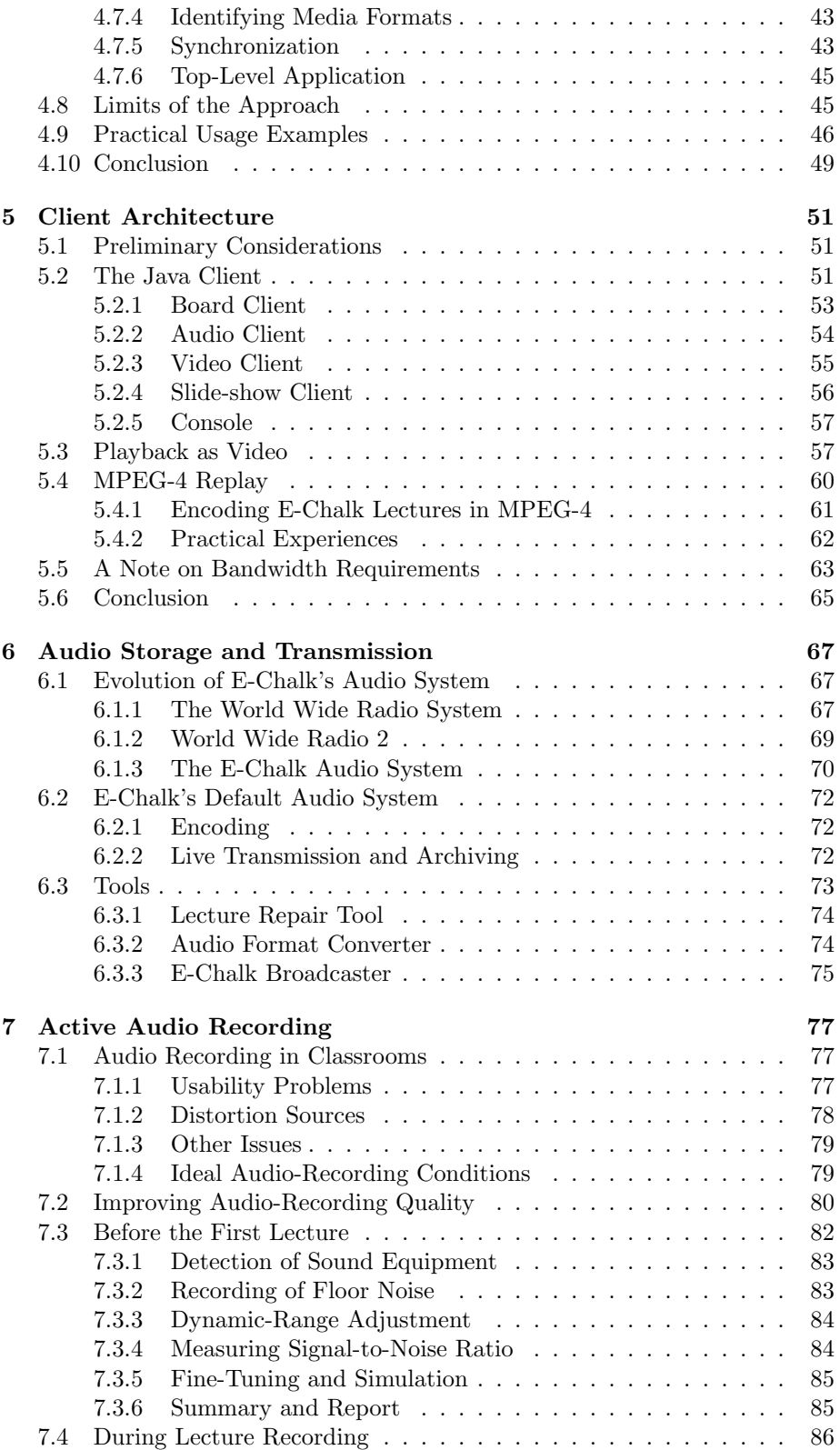

## *CONTENTS* vii

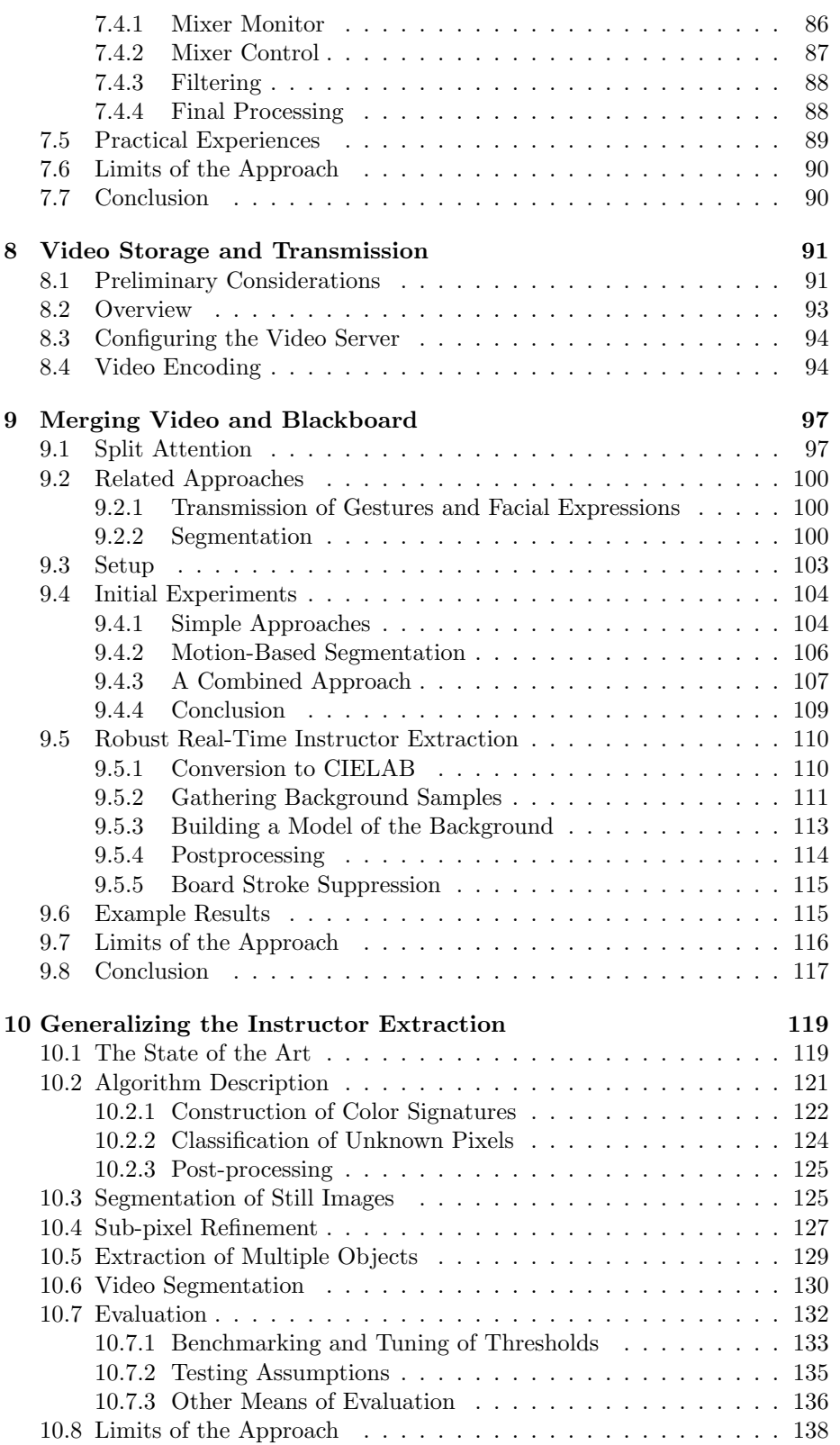

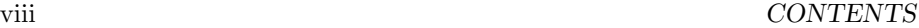

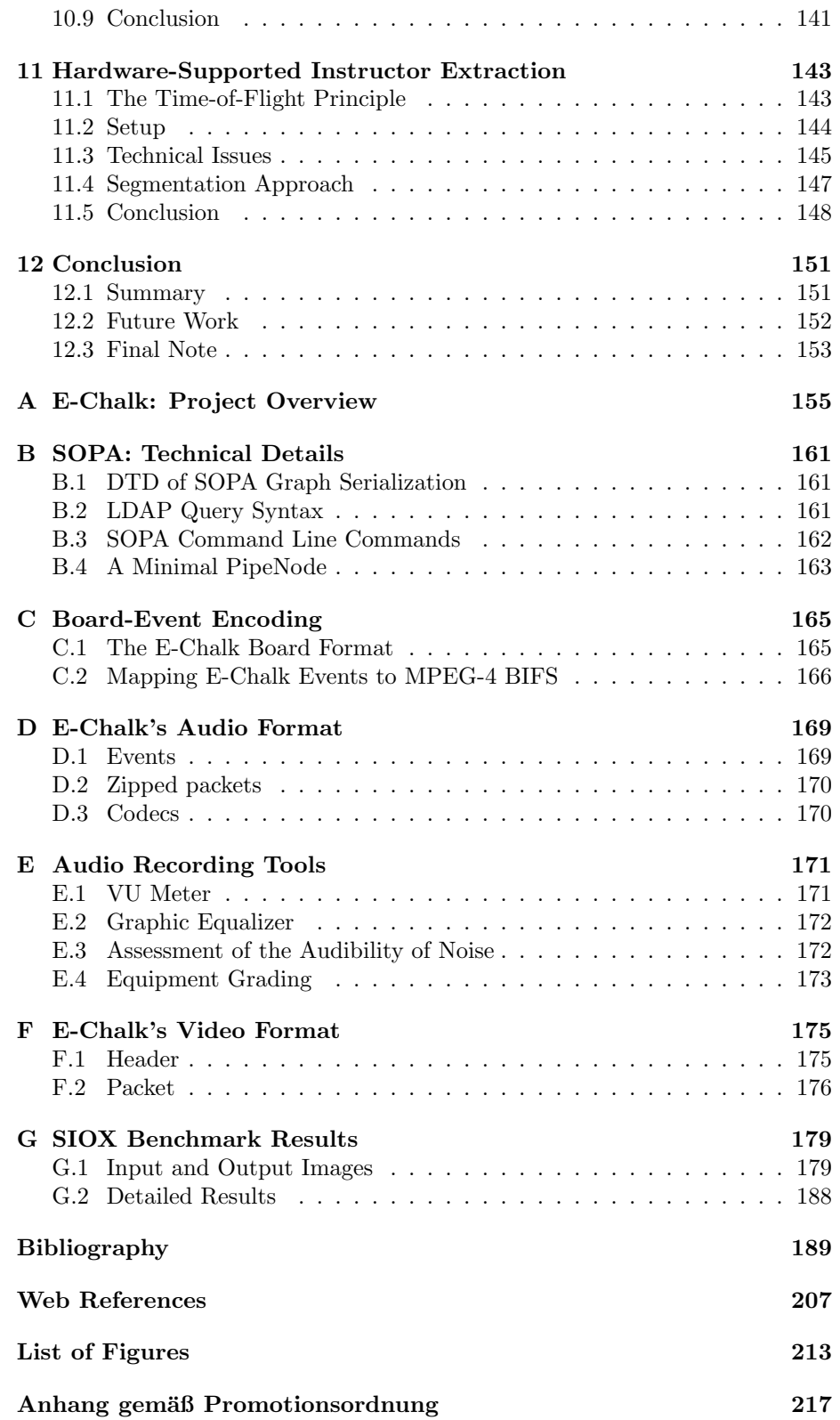